#### **Arrays Chris Piech CS106A, Stanford University**

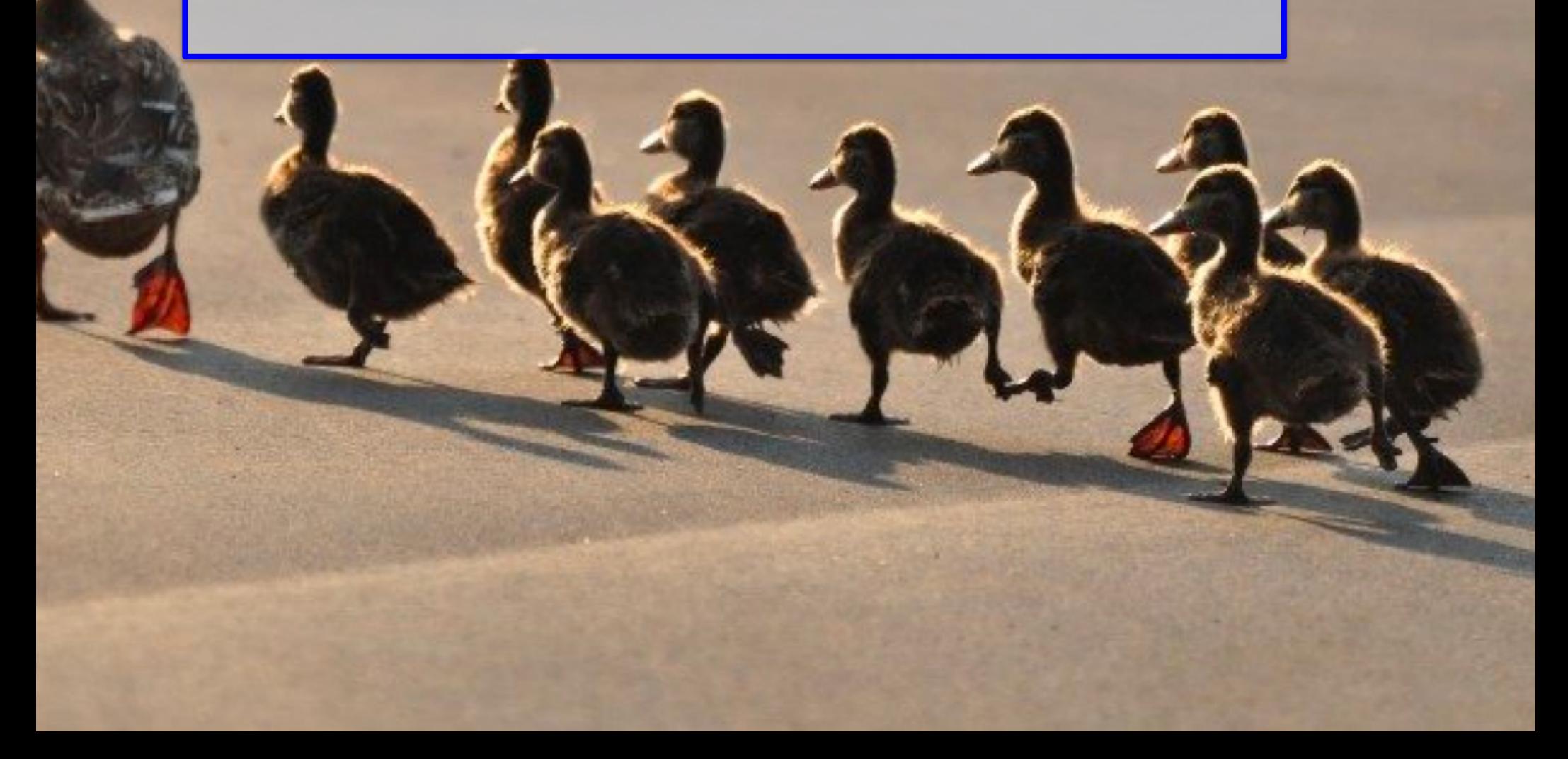

# Changing Variable Types

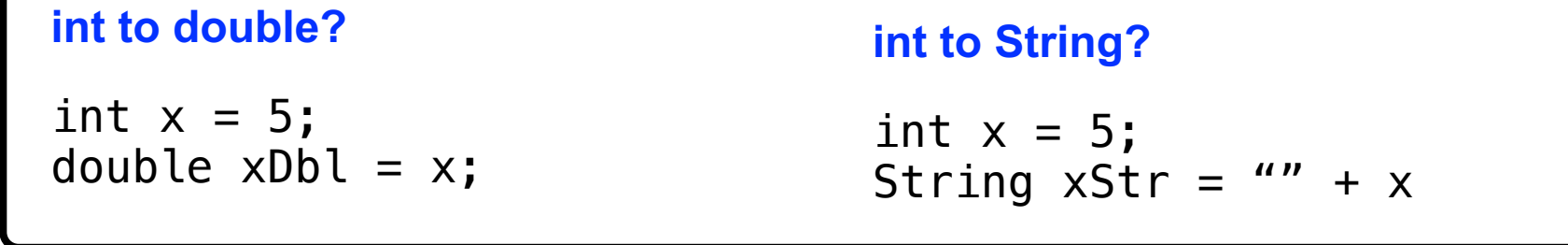

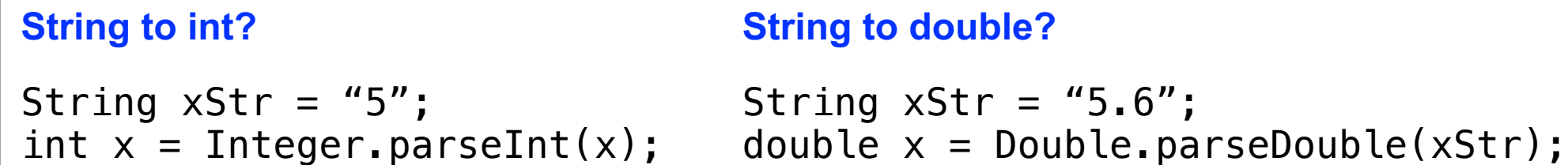

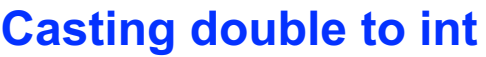

#### **GObject to GRect**

double  $x = 5.2$ ; int  $y = (int)x;$  GObject obj = getElementAt(5, 2);  $GRect$  obj $Rect$  =  $(GRect)$ obj;

```
int to char
```

```
int diff = (C'-'A');
char next = (char)'a' + diff;
```
# Where are we?

- Karel the Robot
- Java
- Console Programs
- Graphics Programs
- Text Processing
- **Data Structures**
- Defining our own Variable Types
- GUIs

# Winter is Coming!

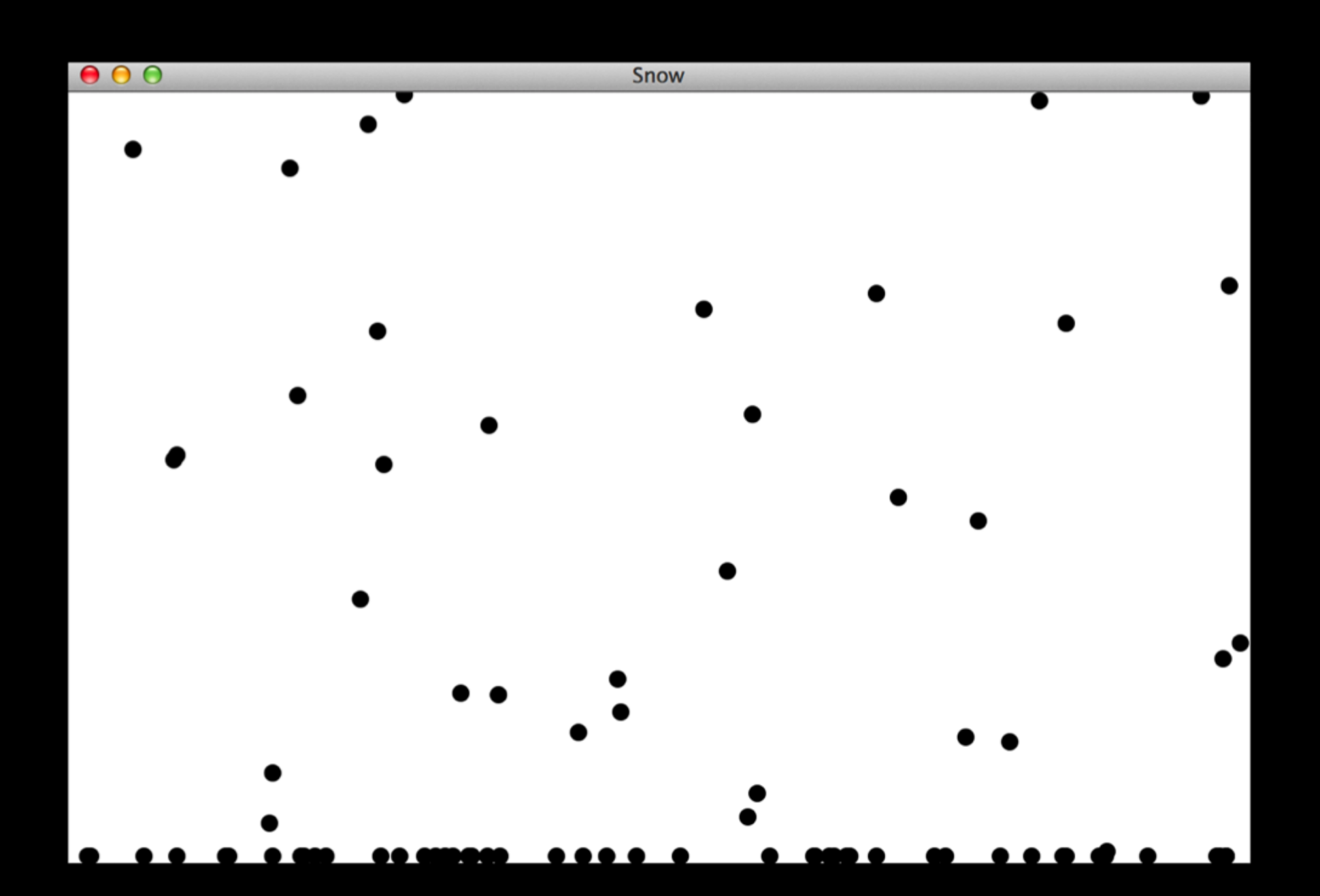

# Karel Wars

ArrayLists Open

 $\bullet \bullet \bullet$ 

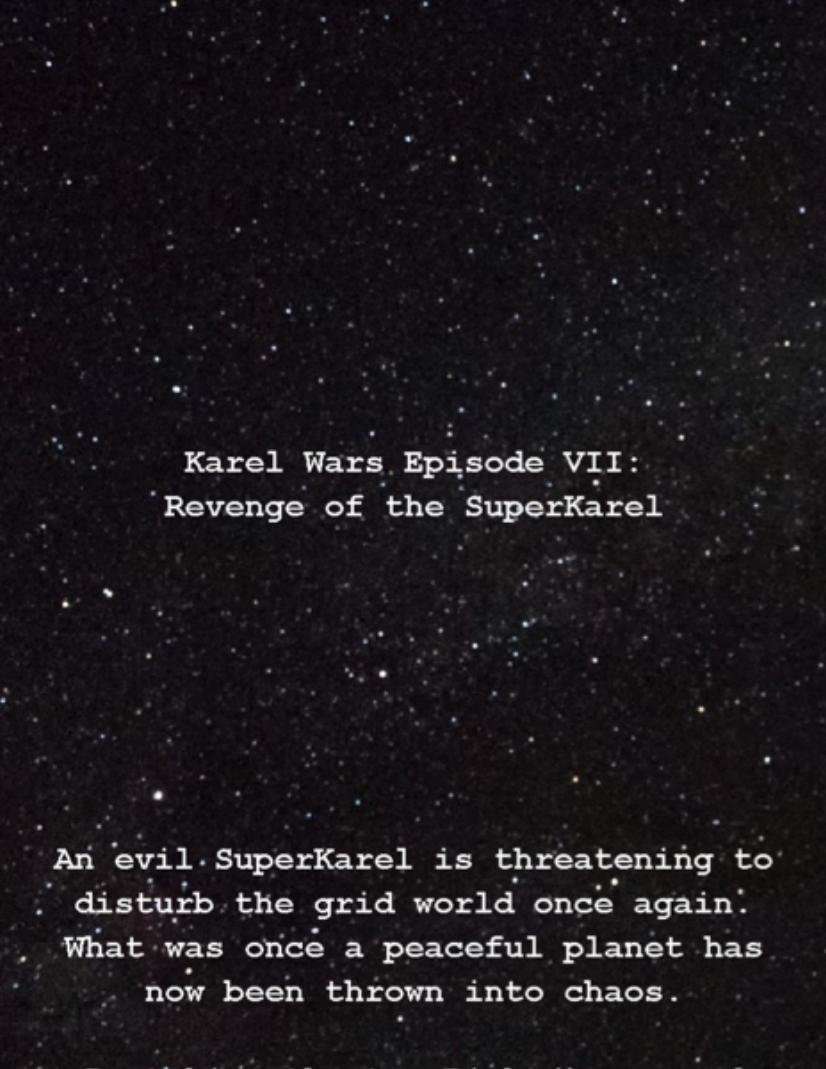

By taking the turnRight () command hostage, SuperKarel has forced all other Karels to turnLeft() three times.

#### Thanks to Nick Troccoli for the awesome example

# A Quick Review of ArrayLists

- In Java, an *array list* is an abstract type used to store a linearly ordered collection of similar data values.
- When you use an array list, you specify the type **ArrayList**, followed by the element type enclosed in angle brackets, as in **ArrayList<String>** or **ArrayList<Integer>**. In Java, such types are called *parameterized types.*
- Each element is identified by its position number in the list, which is called its *index.* In Java, index numbers always begin with 0 and therefore extend up to one less than the size of the array list.
- Operations on array lists are implemented as methods in the **ArrayList** class, as shown on the next slide.

# Common ArrayList methods

#### **list.size()**

Returns the number of values in the list.

#### **list.isEmpty()**

Returns **true** if the list is empty.

#### **list.set(i, value)**

Sets the *i*<sup>th</sup> entry in the list to **value**.

#### **list.get(i)**

Returns the  $\mathbf{i}^{\text{th}}$  entry in the list.

#### **list.add(value)**

Adds a new value to the end of the list.

#### **list.add(index, value)**

Inserts the value before the specified index position.

#### **list.remove(index)**

Removes the value at the specified index position.

#### **list.clear()**

Removes all values from the list.

# Arrays in Java

- The Java **ArrayList** class is derived from an older, more primitive type called an *array,* which is a collection of individual data values with two distinguishing characteristics:
	- *An array is ordered.* You must be able to count off the values: 1. here is the first, here is the second, and so on.
	- *An array is homogeneous.* Every value in the array must have 2. the same type.
- As with array lists, the individual values in an array are called *elements,* the type of those elements (which must be the same because arrays are homogeneous) is called the *element type,* and the number of elements is called the *length* of the array. Each element is identified by its position number in the array, which is called its *index.*

# Arrays have fewer capabilities

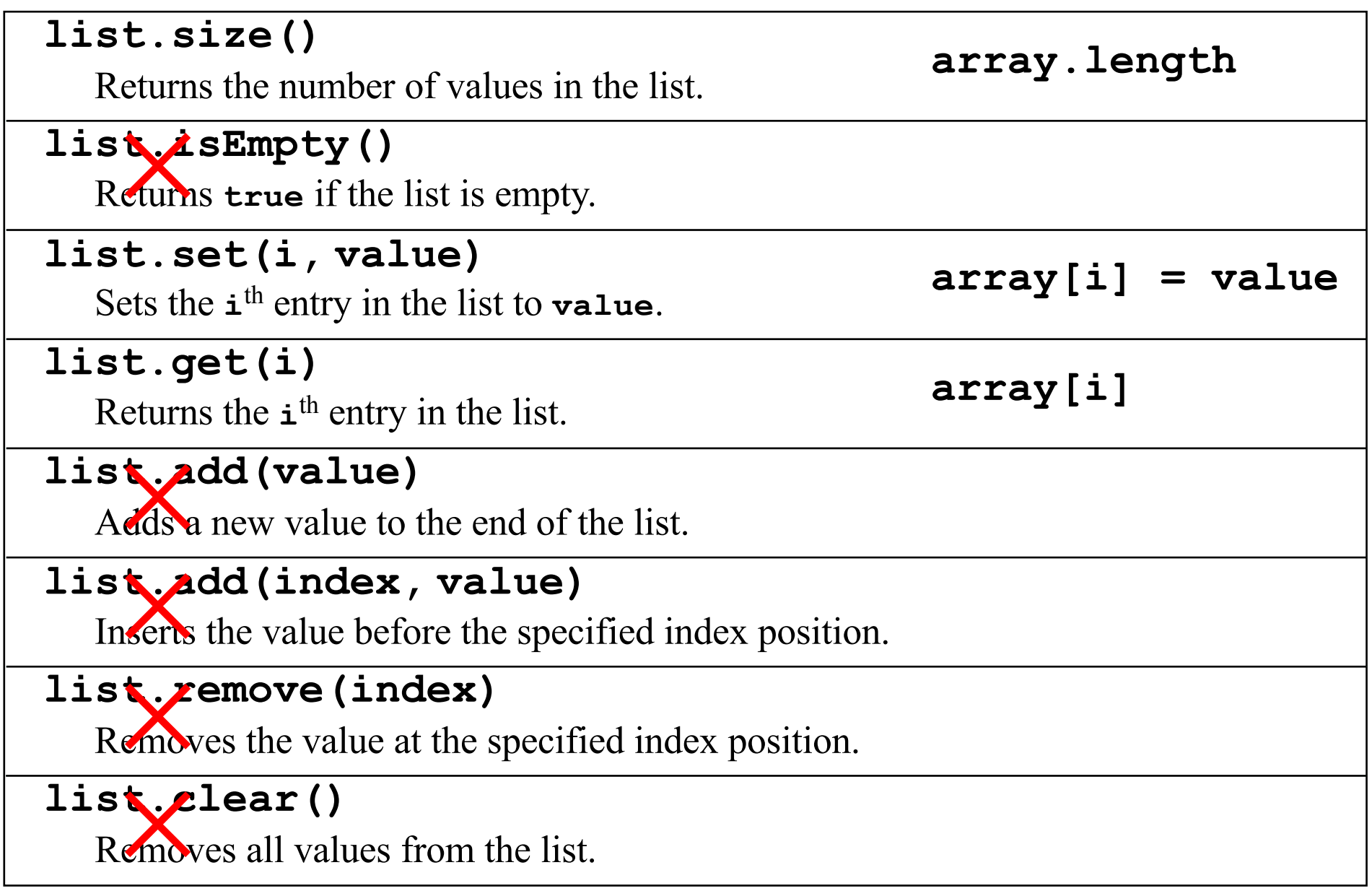

# Why use arrays?

- Arrays are built into the Java language and offer a more expressive selection syntax.
- You can create arrays of primitive types like **int** and **double** and therefore don't need to use wrapper types like **Integer** and **Double**.
- It is much easier to create arrays of a fixed, predetermined size.
- Java makes it easy to initialize the elements of an array.
- Many methods in the Java libraries take arrays as parameters or return arrays as a result. You need to understand arrays in order to use those methods.

#### 1. Fantastic style

2. You will be a better programmer if you understand your roots

# What does this say?

**53‡‡†305))6\*;4826)4‡•)4‡);806\*;48†8¶ 60))85;1‡(;:‡\*8†83(88)5\*†;46(;88\*96\* ?;8)\*‡(;485);5\*†2:\*‡(;4956\*2(5\*–4)8¶ 8\*;4069285);)6†8)4‡‡;1(‡9;48081;8:8‡ 1;48†85;4)485†528806\*81(‡9;48;(88;4( ‡?34;48)4‡;161;:188;‡?;**

# Arrays

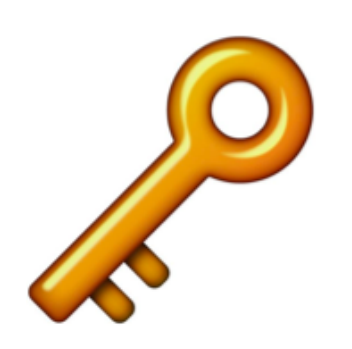

**#majorkey** of the day

A new variable type that is an object that represents an ordered, homogeneous list of data.

– Arrays have many *elements* that you can access using *indices*

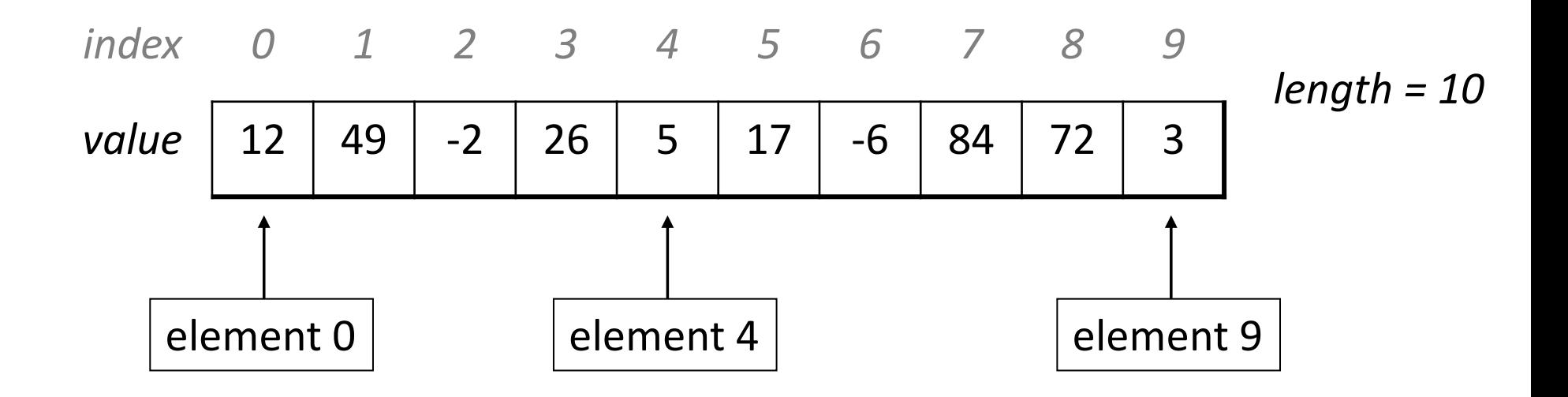

## **Creating Arrays Creating Arrays**

## *type*[] *name* = new *type*[*length*];

#### $int[]$  numbers = new  $int[]$ ;

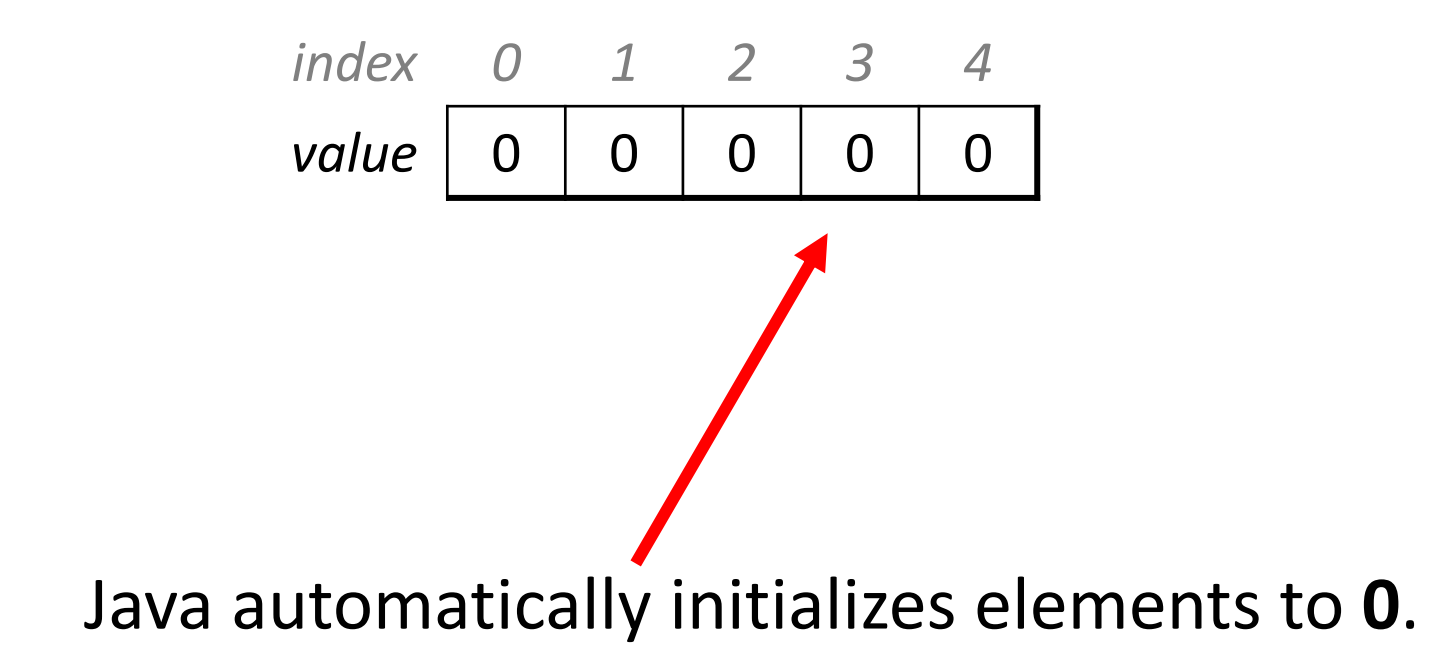

## **Accessing Values Getting values**

*name*[*index*] // get element at **index**

• Like Strings, indices go from **0** to the **array's length - 1**.

```
for (int i = 0; i < 7; i++) {
    println(numbers[i]);
}
println(numbers[9]); // exception
println(numbers[-1]); // exception
```
*index 0 1 2 3 4 5 6 value* 0 1 2 3 4 5 6

## **Putting Values** Setting values

#### *name*[*index*] = *value*; // set element at **index**

## **Putting Values** Setting values

*name*[*index*] = *value*; // set element at **index**

• Like Strings, indices go from **0** to the **array's length - 1**.

```
int[] numbers = new int[];
for (int i = 0; i < 7; i++) {
   numbers[i] = i;}
numbers[8] = 2; // exception
numbers[-1] = 5; // exception
```
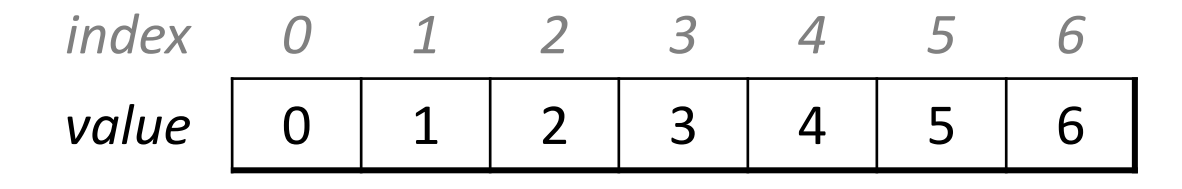

## **Practice** Practice

arrayElements1

**Q:** What are the contents of numbers after executing this code?

```
int[] numbers = new int[8];
numbers[1] = 3;numbers[4] = 7;numbers[6] = 5;int x = numbers[1];numbers[x] = 2;numbers[numbers[4]] = 9;
```
// 0 1 2 3 4 5 6 7 **A.** {0, 3, 0, 2, 7, 0, 5, 9} **B.** {0, 3, 0, 0, 7, 0, 5, 0} **C.** {3, 3, 5, 2, 7, 4, 5, 0} **D.** {0, 3, 0, 2, 7, 6, 4, 4}

## **Arrive Constructs On Arrays Property Transfer Constructs** Many flavors of arrays

You can create arrays of any variable type. For example:

**double**[] results = **new double**[5]; String[] names = **new** String[3]; **boolean**[] switches = **new boolean**[4]; GRect[] rects = **new** GRect[5];

• Java initializes each element of a new array to its *default value*, which is **0** for int and double, '\0' for char, **false** for boolean, and **null** for objects.

## **Address Telleting** Getting "length"

Similar to a String, you can get the length of an array by saying

## *myArray*.length

Note that there are *no parentheses* at the end!

#### Practice:

- What is the index of the *last element* of an array in terms of its length?
- What is the index of the *middle element* of an array in terms of its length?

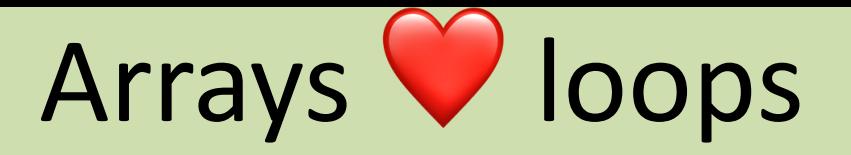

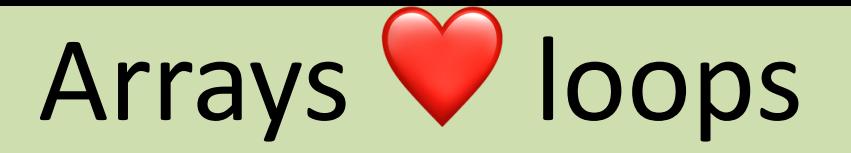

For instance, we can efficiently initialize arrays.

 $int[$ ] numbers =  $new int[8]$ ; **for** (int  $i = 0$ ;  $i <$  numbers.length;  $i++$ ) {  $numbers[i] = 2 * i;$ }<br>| *index 0 1 2 3 4 5 6 7 value* | 0 | 2 | 4 | 6 | 8 | 10 | 12 | 14

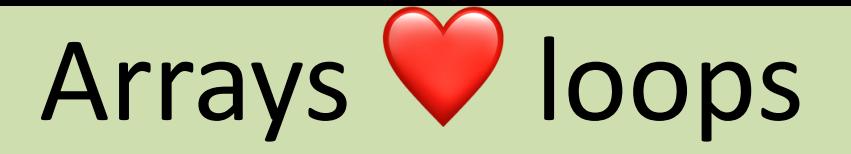

For instance, we can read in numbers from the user:

}

**int** length = readInt("# of numbers? "); **int**[] numbers = **new int**[length]; **for** (int  $i = 0$ ;  $i \lt$  numbers.length;  $i++$ ) {  $numbers[i] = readInt("Element " + i + " : ");$ 

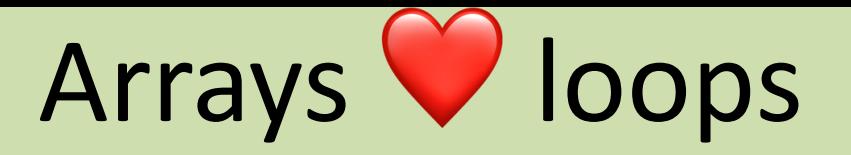

Try it out! *sum up* all of an array's elements.

// assume that the user has created int[] numbers  $int sum = 0;$ **for** (int  $i = 0$ ;  $i <$  numbers.length;  $i++$ ) {  $sum += numbers[i];$ } println(sum);

## **Britannian Arrivally Arrivally and Arrivally and Arrivally Arrivally and Arrivally Arrivally and Arrivally and Array Arrivally and Arrivally and Arrivally and Arrivally and Arrivally and Arrivally and Arrivally and Arriva** Annoying initialization

Sometimes, we want to hardcode the elements of an array.

```
int numbers = new int[7];
numbers[0] = 5;numbers[1] = 32;numbers[3] = 12;
```
...

#### **// This is tedious!**

## **Britannie Creation**<br>**Britannie Creation**<br> **Britannie Creation** Fancy initialization

Sometimes, we want to hardcode the elements of an array. Luckily, Java has a special syntax for initializing arrays to hardcoded numbers.

*type*[] *name* = { *elements* }; **// Java infers the array length**  $int[]$  numbers =  $\{5, 32, 12, 2, 1, -1, 9\}$ ;

## **Limitations of Arrays** Limitations of Arrays

- An array's length is **fixed**. You cannot resize an existing array: **int**[] a = **new int**[4]; **a.length = 10;** // error
- You cannot compare arrays with == or equals :

**int**[] a1 = {42, -7, 1, 15}; **int**[] a2 = {42, -7, 1, 15}; **if** (**a1 == a2**) { ... } // false! **if** (**a1.equals(a2)**) { ... } // false!

• An array does not know how to print itself: println(a1); // [I@98f8c4]

#### **ATTAY IVICLIDUS ID LIIC RESCUE!** Array Methods to the Rescue!

• The class Arrays in package java.util has useful methods for manipulating arrays:

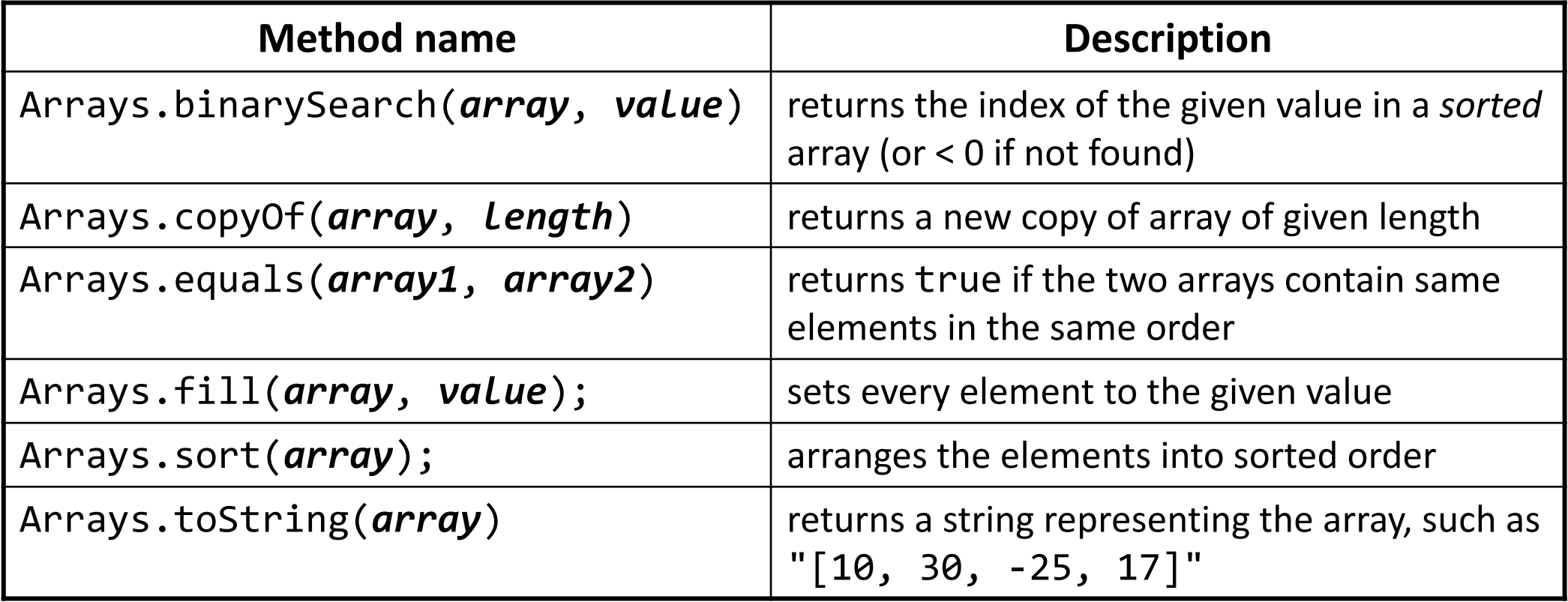

# Array Methods to the Rescue!

Arrays.toString accepts an array as a parameter and returns a string representation of its elements.

$$
int[] e = {0, 2, 4, 6, 8};
$$
  
\n $e[1] = e[3] + e[4];$   
\n $printIn("e is " + Arrays.toString(e));$ 

Output:

e is [0, 14, 4, 6, 8]

#### **Passing Arrays Between Methods** Arrays as Parameters

• Arrays are just another variable type, so methods can take arrays as parameters and return an array.

```
private int sumArray(int[] numbers) {
```

```
private int[] makeSpecialArray(...) {
```

```
return myArray;
```
...

...

}

}

- Arrays are just another variable type, so methods can take arrays as parameters and return an array.
- •However, arrays are **objects**, so per A Variable Origin Story, an array variable box actually stores its *location*.
- This means changes to an array passed as a parameter *affect the original array*!

**public void** run() { **int**[] numbers = **new int**[7]; fillArray(numbers); println(Arrays.toString(numbers));

}<br>}

}

}

**private void** fillArray(**int**[] arr) { for  $(int i = 0; i < arr.length; i++)$  {  $arr[i] = 2 * i;$ 

### **Practice: Swapping Elements** Practice: Swapping Elements

Let's write a method called **swapElements** that swaps two elements of an array. How can we do this?

What parameters should it take (if any)? What should it return (if anything)?

private ??? swapElements(???) {

...

}

### **Swapping.** Take 1 Swapping: Take 1

```
public void run() {
     int[] array = new int[5];
      \bullet\quad\bullet\quad\bulletswapElements(array[0], array[1]);
     ...
<u>}</u>
private void swapElements(int x, int y) {
     int temp = x;
     x = y;y = temp;
```
}

## **Swapping.** Take 1 Swapping: Take 1

#### **public void** run() {

}

}

#### $\overline{a}$  array =  $\overline{b}$   $\overline{b}$   $\overline{a}$   $\overline{b}$

।।।।<br>–। showed to the person of the notative the ...<br>nrin Ints are primitives, so they are passed by **value**! Their variable boxes store their *actual values*. So changes to the parameter *do not affect the original*.

### **private void** swapElements(**int** x, **int** y) {

$$
int temp = x;x = y;y = temp;
$$

### **Swapping.** Take 2 Swapping: Take 2

```
public void run() {
      int[] array = new int[5];
      ...
      swapElements(array, 0, 1);
      ...
```
}

}

```
private void swapElements(int[] arr, int pos1, int pos2) {
     int temp = arr[pos1];
     arr[pos1] = arr[pos2];arr[pos2] = temp;
```
## **Swapping.** Take 2 Swapping: Take 2

**public void** run() {

}

}

 $int[]$  array = **new int** $[5]$ ;

Arrays are **objects**, so they are passed by reference! Their variable boxes store their ... *location*. So changes to the parameter *do affect the original*.

```
private void swapElements(int[] arr, int pos1, int pos2) {
     int temp = arr[pos1];
     arr[pos1] = arr[pos2];arr[pos2] = temp;
```
# Example: Reverse Array Program

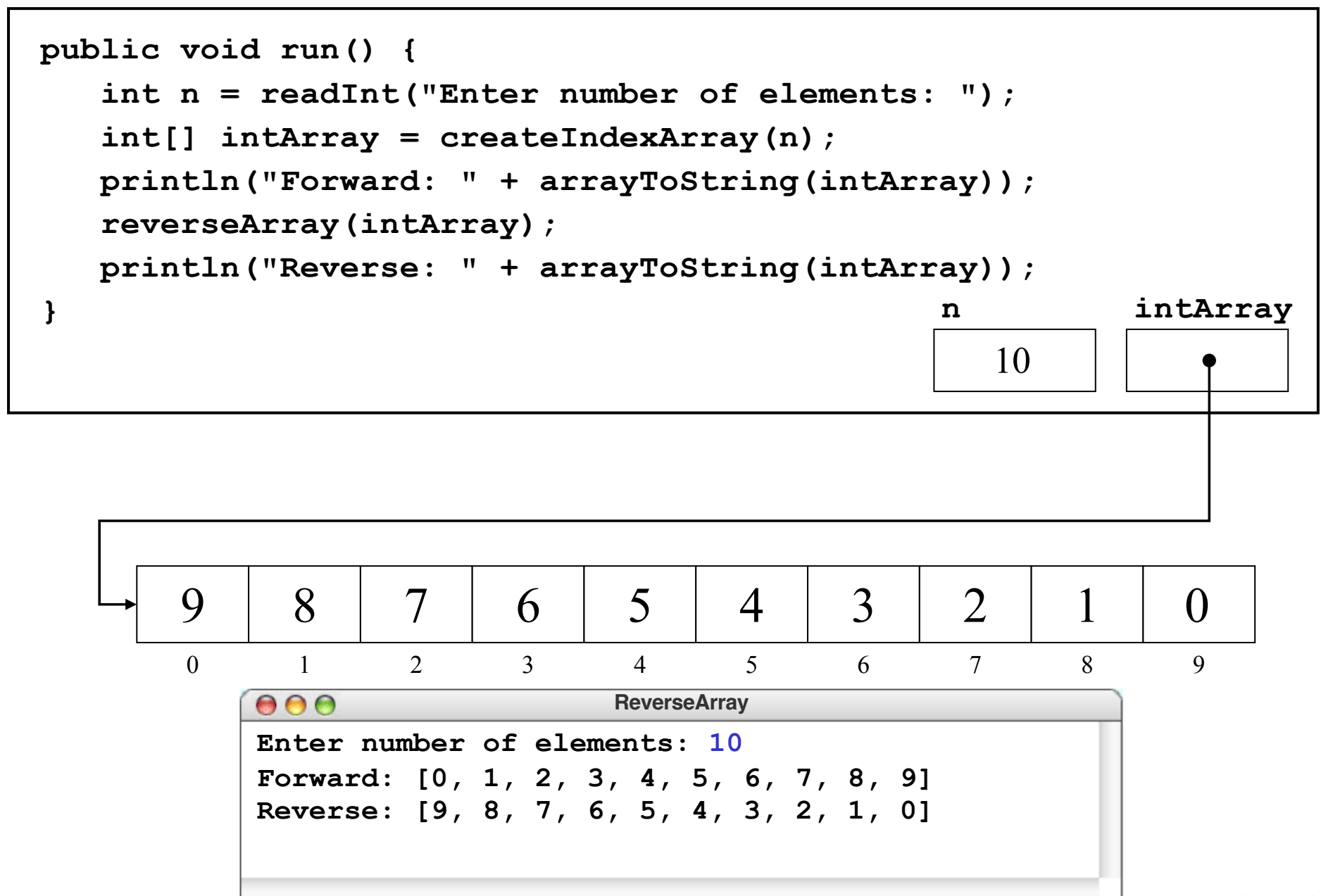

# Cryptogram

- A *cryptogram* is a puzzle in which a message is encoded by replacing each letter in the original text with some other letter. The substitution pattern remains the same throughout the message. Your job in solving a cryptogram is to figure out this correspondence.
- One of the most famous cryptograms was written by Edgar Allan Poe in his short story "The Gold Bug."
- In this story, Poe describes the technique of assuming that the most common letters in the coded message correspond to the most common letters in English, which are E, T, A, O, I, N, S, H, R, D, L, and U.

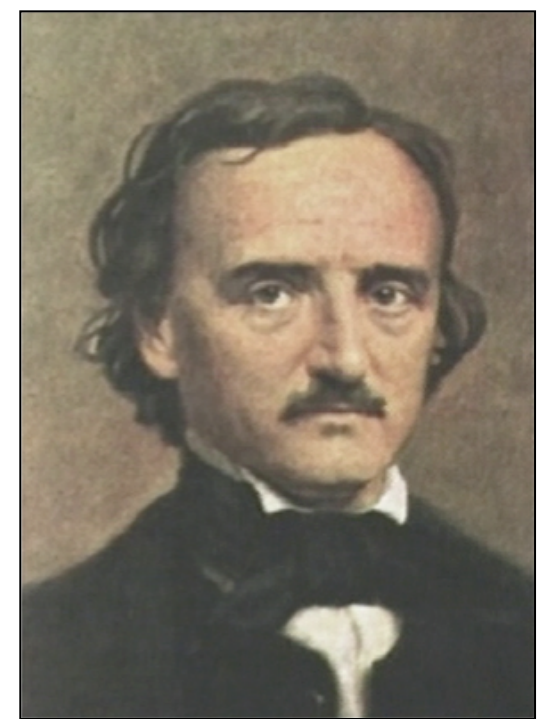

Edgar Allan Poe (1809-1849)

**53‡‡†305))6\*;4826)4‡•)4‡);806\*;48†8¶ 60))85;1‡(;:‡\*8†83(88)5\*†;46(;88\*96\* ?;8)\*‡(;485);5\*†2:\*‡(;4956\*2(5\*–4)8¶ 8\*;4069285);)6†8)4‡‡;1(‡9;48081;8:8‡ 1;48†85;4)485†528806\*81(‡9;48;(88;4( ‡?34;48)4‡;161;:188;‡?; 8** 33 **;** 26 **4** 19 **‡** 16 **)** 16 **\*** 13 **5** 12 **6** 11 **(** 10 **†** 8 **1** 8 **0** 6 **9** 5 **2** 5 **:** 4 **3** 4 **?** 3 **¶** 2 **–** 1 **•** 1 **53‡‡†305))6\*;4826)4‡•)4‡);806\*;48†8¶** 60\$\$BATF@RTY@NBDBGRBB\$ANDTN6RTBBNM6N **??B\$N\$RT#BA\$TANDBYN\$RT#MA6NBRANC#\$BY 8\*;4069285);)6†8)4‡‡;1(‡9;48081;8:8‡ 1;48†85;4)485†528806\*81(‡9;48;(88;4( ¢061TIBS1¢TF5FTYFBBT¢0T**  $\begin{matrix} \texttt{POe's Cryptographic Puzzle} \\ \texttt{POe's Cryptographic Puzzle} \\ \texttt{53+++305} \texttt{53++;4826,4+}, 44} \texttt{;806*.48+84} \\ \texttt{60)} \texttt{85;}14 \texttt{;}:+*8183 \texttt{(88)} 5*+;46 \texttt{;88*96*} \\ \texttt{7:835}.;5*+2:*.+1 \texttt{;4956*2 \texttt{[5*-48]} 84} \\ \texttt{8*.;4069285);} \texttt{5+83.4*+;1 (49.4808$ 

The basic idea behind the program to count letter frequencies is to use an array with 26 elements to keep track of how many times each letter appears. As the program reads the text, it increments the array element that corresponds to each letter.

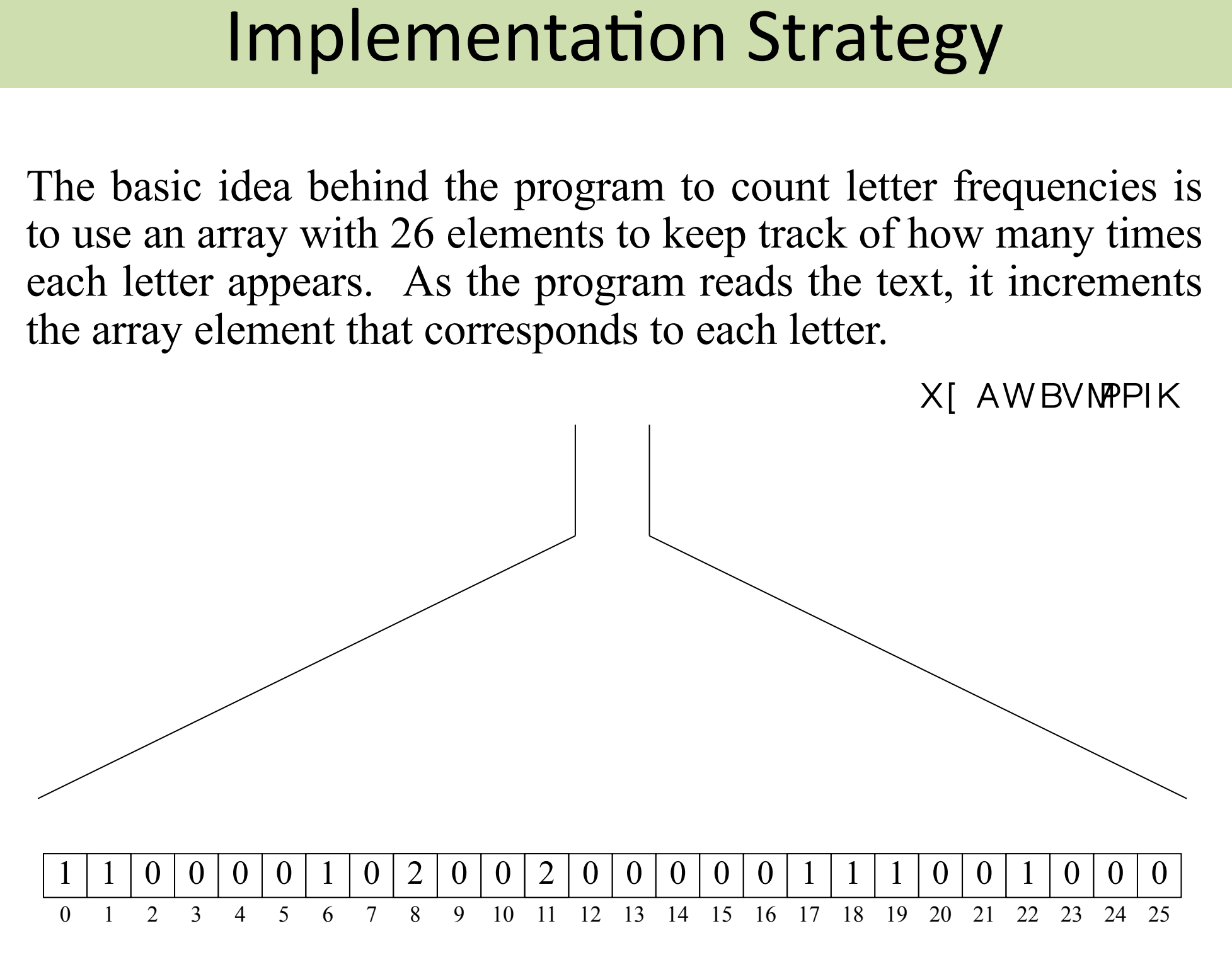

# To the code!

# Count Letter Frequencies

```
import acm.program.*;
/**
 * This program creates a table of the letter frequencies in a 
 * paragraph of input text terminated by a blank line.
 */
public class CountLetterFrequencies extends ConsoleProgram {
/* Private instance variables */
    private int[] frequencyTable;
    public void run() {
       println("This program counts letter frequencies.");
       println("Enter a blank line to indicate the end of the text.");
       initFrequencyTable();
       while (true) {
          String line = readLine();
          if (line.length() == 0) break;
          countLetterFrequencies(line);
 }
       printFrequencyTable();
    }
/* Initializes the frequency table to contain zeros */
    private void initFrequencyTable() {
       frequencyTable = new int[26];
      for (int i = 0; i < 26; i++) {
          frequencyTable[i] = 0;
 }
    }
```
# Count Letter Frequencies

```
/* Counts the letter frequencies in a line of text */
/**
 \frac{1}{2} \frac{1}{2} \frac{1}{2} \frac{1}{2} \frac{1}{2} \frac{1}{2} \frac{1}{2} \frac{1}{2} \frac{1}{2} \frac{1}{2} \frac{1}{2} \frac{1}{2} \frac{1}{2} \frac{1}{2} \frac{1}{2} \frac{1}{2} \frac{1}{2} \frac{1}{2} \frac{1}{2} \frac{1}{2} \frac{1}{2} \frac{1}{2} end on the chance of \mathbf{r}, \mathbf{r}public cooppersus (ci) in /
b \mathbf{p} println("This program counts letter frequencies.");
b println(\mathbf{F}) is the end of the end of the text. (\mathbf{F}) is the text. (\mathbf{F}) is the text. (\mathbf{F}) is the text. (\mathbf{F}) is the text. (\mathbf{F}) is the text. (\mathbf{F}) is the text. (\mathbf{F}) is the tex
 while (true) {
/* Displays the frequency table */
 String line = readLine();
private void printFrequencyTable() {
for (char ch = 'A'; ch <= 'Z'; ch++) {
int int index = ch - 'A';
\mathbf{P} }
}
p frequency \frac{1}{26};
   private void countLetterFrequencies(String line) {
       for (int i = 0; i < 1 ine.length(); i++) {
           char ch = line.charAt(i);
           if (Character.isLetter(ch)) {
               int index = Character.toUpperCase(ch) - 'A';
               frequencyTable[index]++;
           }
        }
    }
           println(ch + ": " + frequencyTable[index]);
       }
}
```